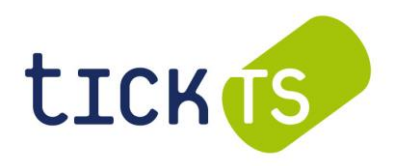

Sitz der Gesellschaft, Berliner Allee 59, 40212 Düsseldorf

## **Bitte beachten Sie die Hinweise auf der zweiten Seite.**

# **VOLLMACHT UND WEISUNGEN AN DIE STIMMRECHTSVERTRETERIN DER GESELLSCHAFT**

Für den Fall, dass Sie Ihre Stimmrechte nicht auf elektronischem Weg über das Aktionärsportal ausüben möchten H und Sie auch keine andere Person zur Stimmabgabe bevollmächtigen, bieten wir Ihnen die Möglichkeit der Bevollmächtigung der Stimmrechtsvertreterin der Gesellschaft. Senden Sie hierzu bitte das vorliegende Formular ausgefüllt zusammen **mit der Zugangskarte** bzw. unter Angabe Ihrer Zugangskartennummer per Post oder per Fax oder elektronisch (E-Mail) bis spätestens **24. August 2020, 24:00 Uhr eingehend** an die nachfolgend genannte Adresse.

**tick Trading Software AG, c/o AAA HV-Management GmbH, Am Stadion 18 - 24, 51465 Bergisch Gladbach per Fax: +49 (0) 2202 23569 -11, per E-Mail: TBX2020@aaa-hv.de**

### **VOLLMACHT**

Ich/Wir, ........................................................... ......................................................................., (Name, Vorname / Firma) (PLZ, Wohnort / Sitz)

bevollmächtige(n) die Stimmrechtsvertreterin der tick Trading Software AG, Frau Elke Strothmann, Bergisch Gladbach, - mit der Befugnis, Untervollmachten zu erteilen - mich/uns in der Hauptversammlung der tick Trading Software AG am 25. August 2020 unter Befreiung von § 181 BGB zu vertreten und das Stimmrecht aus

………………………………… Aktien gemäß der/den Zugangskartenummer(n).………………………………… (Anzahl Aktien) (Zugangskartennummer(n))

für mich/uns gemäß meinen/unseren nachstehenden Weisungen auszuüben. Auch für Unterbevollmächtigte gelten die nachstehenden Weisungen.

Die Weisungen beziehen sich jeweils auf die im Bundesanzeiger veröffentlichten Beschlussvorschläge der Verwaltung zu den Tagesordnungspunkten 2 bis 7. Mehrfachmarkierungen in einer Zeile machen die Weisung ungültig.

## **WEISUNGEN**

#### $\Box$ **Ich/wir stimme(n) zu den veröffentlichten Beschlussvorschlägen der Verwaltung zu den Tagesordnungspunkten 2 bis 7 mit Ja.**

(eine Erteilung von nachstehenden Einzelweisungen ist in diesem Fall nicht erforderlich; etwaige nachstehende Einzelweisungen werden nicht berücksichtigt)

#### $\Box$ **Ich/wir stimme(n) gemäß nachstehenden Einzelweisungen:**

(Erteilen Sie bitte zu allen nachstehenden Tagesordnungspunkten eine Weisung.)

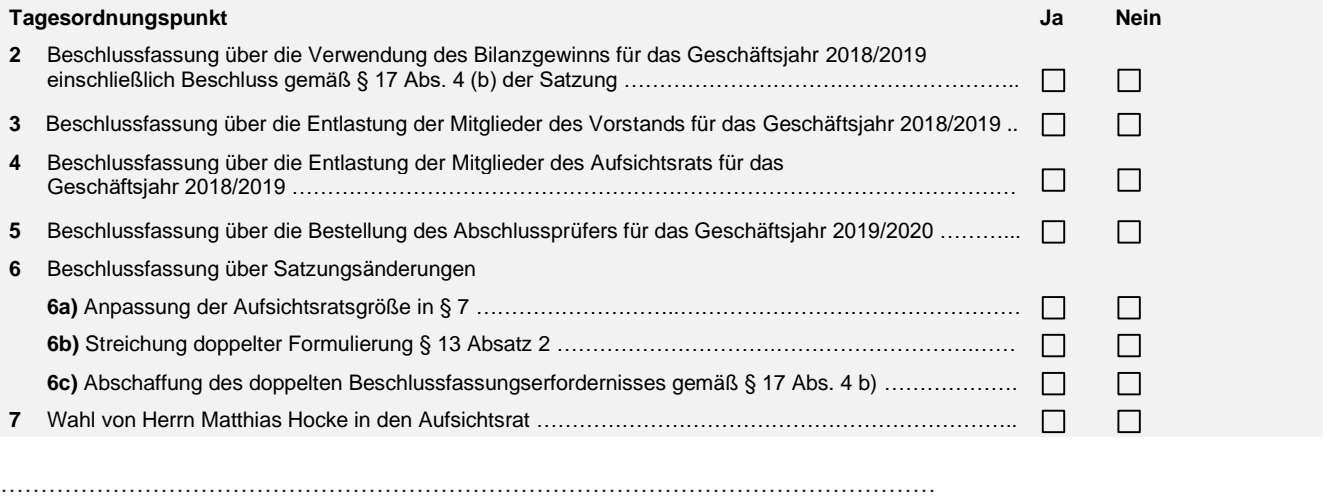

Ort, Datum, ,Unterschrift, (lesbare) Namensangabe des/der Erklärenden

### # # #

# **Hinweise zur Stimmrechtsvertretung durch die Stimmrechtsvertreterin der Gesellschaft**

### **Vollmacht/Weisungen an die Stimmrechtsvertreterin der Gesellschaft**

Für den Fall, dass Sie Ihre Stimmrechte nicht auf elektronischem Weg über das Aktionärsportal ausüben möchten und Sie auch keine andere Person zur Stimmabgabe bevollmächtigen, bieten wir Ihnen die Möglichkeit der Bevollmächtigung der Stimmrechtsvertreterin der Gesellschaft.t Die Erteilung der Vollmacht, ihr Widerruf und der Nachweis der Bevollmächtigung gegenüber der Gesellschaft bedürfen dabei der Textform. Vollmacht/Weisungen an die Stimmrechtsvertreterin können Sie auf dem vorstehend wiedergegebenen Formular erteilen. Senden Sie hierzu bitte das vorliegende Formular ausgefüllt per Post, per Fax oder elektronisch (E-Mail) bis spätestens 24. August 2020, 24:00 Uhr MESZ eingehend an die genannte Adresse (tick Trading Software AG, c/o AAA HV-Management GmbH, Am Stadion 18 - 24, 51465 Bergisch Gladbach, per Fax: +49 (0) 2202 23569 -11, per E-Mail: TBX2020@aaa-hv.de). Geben Sie unbedingt Ihre Zugangskartennummer(n) im Formular an oder fügen Sie Ihre Zugangskarte(n) in Original oder Kopie bei. Alternativ können Sie das mit der Zugangskarte zugesandte Vollmachts- und Weisungsformular verwenden. Im Aktionärsportal nimmt die Stimmrechtsvertreterin ab dessen Eröffnung auch ohne Verwendung dieses Formulars Vollmachten und Weisungen, Widerrufserklärungen oder Weisungsänderungen bis zum Eintritt in die Abstimmungen entgegen.

### **Bitte beachten Sie, dass Ihre Vollmacht und Weisungen zur Ausübung des Stimmrechts nur dann gültig sind, wenn Sie sich fristgerecht unter Nachweis des Anteilsbesitzes zur Hauptversammlung angemeldet haben.**

Die Stimmrechtsvertreterin der Gesellschaft darf das Stimmrecht nur nach Maßgabe ausdrücklich und eindeutig erteilter Weisungen zu den einzelnen Gegenständen der Tagesordnung ausüben. Sollte zu einzelnen Beschlussgegenständen keine ausdrückliche und eindeutige Weisung vorliegen, ist die Stimmrechtsvertreterin insoweit nicht zur Stimmrechtsausübung befugt und wird diese im Fall einer Abstimmung nicht ausüben.

Auch nach Erteilung einer Vollmacht an die Stimmrechtsvertreterin der Gesellschaft können Sie die Hauptversammlung unmittelbar im Internet verfolgen; die der Stimmrechtsvertreterin erteilte Vollmacht kann widerrufen werden. Loggen Sie oder eine von Ihnen anderweitig bevollmächtigte Person sich in das Akrionärsportal ein, besteht auch die Möglichkeit einer Weisungsänderung oder Widerruf im Aktionärsportal.

Einen Widerruf der Vollmacht oder Änderungen der Weisungen an die Stimmrechtsvertreterin der Gesellschaft im Vorfeld der Hauptversammlung senden Sie der Gesellschaft bitte bis zum 24. August 2020, 24:00 MESZ unter den oben angegebenen Kontaktdaten zu; ein Formular zur Änderung der Weisungen an den Stimmrechtsvertreter der Gesellschaft steht unter <http://www.tick-ts.de/de/hauptversammlung.html> zur Verfügung.

Zur Ausübung anderer Aktionärsrechte, wie etwa dem Stellen von Fragen, steht die Stimmrechtsvertreterin nicht zur Verfügung.

Erhält die Stimmrechtsvertreterin mehrere Vollmachten und/oder Weisungen auf verschiedenen Übermittlungswegen, wird die zuletzt bei der Gesellschaft eingegangene formgültige Vollmacht bzw. Weisung als verbindlich erachtet. Lässt sich ein Zeitpunkt des Zugangs untertägig nicht feststellen, gilt der Zugang in der Reihenfolge postalisch zuerst und danach per Telefax und danach per E-Mail als erfolgt.